# LD\_RUN\_PATH wird ignoriert

28.04.2024 01:38:43

## **FAQ-Artikel-Ausdruck**

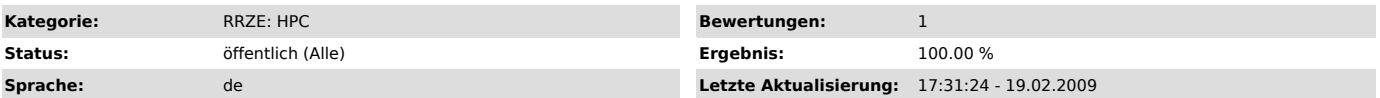

### *Symptom (öffentlich)*

LD\_RUN\_PATH ist beim Linken gesetzt; später werden dynamische Libraries aber nicht gefunden, wenn LD\_LIBRARY\_PATH nicht entsprechend gesetzt wird.

#### *Problem (öffentlich)*

LD\_RUN\_PATH wird beim Linken nicht ausgewertet, wenn -rpath explizit angegeben wird (z.B. via -Wl,-R oder -Wl,-rpath oder implizit durch z.B. Intel-Compilerscripten oder diverse MPI-Wrapper)

#### *Lösung (öffentlich)*

Wenn möglich, kein -rpath verwenden, falls doch nötig, die nötigen Angaben aus LD\_RUN\_PATH ebenfalls via -Wl,-R explizit angeben oder zur Laufzeit<br>LD\_LIBRARY\_PATH setzten (bzw. das entsprechende Modul laden).